# **Opérations morphologiques floues à noyaux variables pour images omnidirectionnelles à point de vue unique.**

# **Fuzzy Morphology with a Varying Kernel for Omnidirectional Single View Point Images.**

Olivier Strauss, Frédéric Comby

LIRMM, Université Montpellier II, 161, rue Ada, 34392 Montpellier Cedex 5, France e-mail : Olivier.Strauss@lirmm.fr

**Résumé :** Les images naturelles issues d'un capteur omnidirectionnel catadioptrique présentent des anamorphoses importantes. L'analyse ou le filtrage de ces images par des méthodes classiques produisent des résultats erronés parce que leur principe s'appuie sur le fait que la projection d'un objet sur une image est invariante par translation tant que la distance de l'objet au point de vue est constante. L'utilisation de méthodes classiques devraient être possible avec un objectif omnidirectionnel à point de vue unique, puisqu'en théorie il permet, après calibrage, la génération de toute image projective comprise dans le champ de vision du capteur. Dans la pratique, la création d'images géométriquement correctes fait intervenir des opérations de filtrage et d'interpolation pour atténuer les effets de la discrétisation qui modifient l'information d'illumination originale, provoquant ainsi de nouvelles erreurs d'estimation. Enfin, comme chaque partie de l'image originale n'est pas redressée de la même façon, il est difficile d'obtenir une transformation qui soit uniforme sur toute l'image.

Nous proposons, dans cet article, d'utiliser les propriétés des capteurs omnidirectionnels catadioptriques à point de vue unique pour adapter les opérateurs de morphologie mathématique à ce type d'images. La méthode que nous proposons permet de prendre en compte tant la nature anamorphosée de l'image que l'échantillonnage cartésien produit par la rétine d'une caméra conventionnelle. Elle utilise un noyau flou, défini dans un espace projectif mieux adapté, et une représentation de l'espace image par une partition floue de  $\mathbb{R}^2$ . L'approche floue s'appuie sur une généralisation de l'approche binaire par l'utilisation de deux intégrales floues : l'intégrale de Choquet et l'intégrale de Sugeno.

**Abstract:** The ability of morphological tools to provide transformations that are suitable for real projective images is related to the potential for positioning the camera and the objects to be analyzed in such a manner that a regular mesh on the objects projects regular mesh on the image. Therefore, a morphological modification of the image is the projection of an equivalent morphological operation on the object. Otherwise, due to perspective effects, a morphological operation in the image is not the projection of an equivalent morphological operation on the objects to be analyzed. With catadioptric omnidirectional images, its almost impossible to place the sensor such that the projection of a regular mesh on the scene is a regular mesh on the image. Nevertheless, with proper calibration of a central catadioptric system, the projection of a regular kernel in a scene can be determined for each point on the image.

The aim of this paper is to present new morphological operators that use this projective property. These operators make use of a structural element with a varying shape. Since this varying shape cannot be represented as a binary union of pixels, we propose to use a fuzzy extension of the classical grey-level morphology to account for this phenomenon. This fuzzy extension is performed by the mean of fuzzy integrals.

**Mots clés :** images omnidirectionnelles, point de vue unique, morphologie mathématique, intégrales floues de Choquet et Sugeno, partition floue forte, échantillonnage, noyau variable, filtrage.

**Key words:** omnidirectional images, single view point, mathematical morphology, Choquet and Sugeno fuzzy integrals, standardized fuzzy partition, sampling, variable kernel, filtering.

## **1. Introduction.**

La morphologie mathématique est un outil d'analyse et de filtrage des images mis au point par l'équipe de Jean Serra [Serra]. Le principe de base de la morphologie mathématique ensembliste est de comparer l'image à analyser à un ensemble de géométrie connue appelé élément structurant ou noyau. On déplace cet élément structurant de façon à ce que son origine passe par toutes les positions de l'image, afin d'en mettre en évidence certaines caractéristiques.

Les opérations de base de la morphologie mathématique sont deux opérations duales appelées respectivement érosion et dilatation. Ce nom provient de l'effet produit sur une forme binaire par chacun de ces opérateurs [figure 1]. Des combinaisons de ces opérateurs permettent de filtrer les images du point de vue morphologique, c'est à dire supprimer (ou mettre en valeur) des formes sur l'image comparables aux éléments structurants utilisés. C'est le cas de l'ouverture (succession d'une dilatation et d'une érosion utilisant le même élément structurant) et de la fermeture (succession d'une érosion et d'une dilatation utilisant le même élément structurant). Enfin la comparaison (ou la différence) d'une image érodée à une image dilatée (avec le même élément structurant) fait apparaître les contours subjectifs des objets présents sur l'image. Cette opération porte le nom de gradient morphologique. Nous nous limiterons, dans cette étude, à ces outils morphologiques de base.

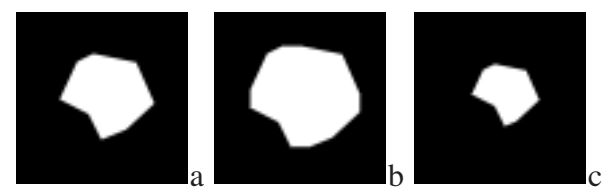

Figure 1 : image binaire (a) dilatée (b) et érodée (c).

Les premières approches de morphologie mathématique ont concerné les images binaires, c'est à dire des images issues d'une classification. Dans ces approches, chaque pixel d'une image numérique binaire est classifié comme appartenant à une des formes à analyser ou au fond de l'image (qui est la classe duale). Une opération morphologique peut être vue comme une modification de cette classification en utilisant le voisinage défini par l'élément structurant. Elle respecte quatre propriétés fondamentales [Serra] qui sont : l'invariance par translation, la compatibilité par changement d'échelle, la connaissance locale et la semi-continuité. Ces propriétés sont définies sur l'image discrète sauf la semi-continuité qui n'a de sens que dans le cas continu.

Plusieurs extensions ont été proposées pour adapter, généraliser ou simplement mimer les opérations morphologiques sur des images à niveaux de gris d'une part et avec des éléments structurants fonctionnels d'autre part. Tous les auteurs ne s'entendent pas sur la dénomination de ces extensions. Nous retenons celle proposée par Isabelle Bloch [Bloch].

La généralisation aux images à niveaux de gris considère que le niveau de gris de chaque pixel peut être vu comme une mesure de confiance de son appartenance à la forme à analyser. De façon équivalente, on peut considérer que le seuil permettant de séparer la forme du fond est mal connu. L'application de seuils de valeur décroissantes amène à créer une suite d'images binaires emboîtées. Toutes ces représentations mènent à considérer le niveau de gris comme une fonctionnelle. Cette généralisation porte le nom de *morphologie à niveaux de gris*.

La généralisation appelée *morphologie fonctionnelle* permet de représenter soit une mauvaise connaissance de l'élément structurant, soit le fait que le voisinage qu'il définit ne peut être représenté comme une union de pixels de l'image. L'élément structurant peut être considéré comme un noyau permettant de définir une mesure de confiance sur l'appartenance d'un pixel au voisinage d'un autre pixel. Il est à remarquer que la plupart des morphologies fonctionnelles ne sont pas internes : l'utilisation d'un noyau fonctionnel sur une image binaire ne produit généralement pas une image binaire.

Enfin, la généralisation considérant l'image et le noyau comme des fonctionnelles est appelée *morphologie floue*. La morphologie floue permet une bonne représentation à la fois de notre idée intuitive de frontières mal définies sur les objets, mais aussi de l'aspect arbitraire du partitionnement de l'image (si on considère qu'une image numérique est issue de l'échantillonnage puis de la numérisation d'une image continue).

Ce qui différencie particulièrement la branche morphologique des autres branches du traitement d'images est que les solutions proposées sont purement discrètes et ne font pas appel à un modèle continu sous-jascent d'illumination. Cependant, lorsque les images sont issues de capteurs d'image (caméras), ne pas prendre en compte l'aspect projectif des images peut réduire l'aptitude des outils morphologiques à les modifier ou à les analyser du point de vue de la réalité dont elles sont la projection.

En effet, l'adéquation des outils de la morphologie pour analyser des images projectives réelles est liée au fait qu'il est possible de positionner le capteur et les objets dont on analyse l'image de façon à ce qu'un maillage régulier défini sur l'objet se projette en un maillage régulier sur l'image. De cette propriété découle le fait qu'une opération de morphologie, définie avec un élément structurant régulier sur l'image, est la projection d'une opération morphologique équivalente à celle que l'on aurait obtenue sur l'objet.

Dans le cas où ces conditions ne sont pas respectées, les disparités de résolution dues à la perspective induisent une modification morphologique sur l'image ne correspondant pas à une modification morphologique équivalente sur l'objet. Sur la figure 2, on voit qu'un traitement d'érosion n'affecte pas uniformément les lignes du quadrillage.

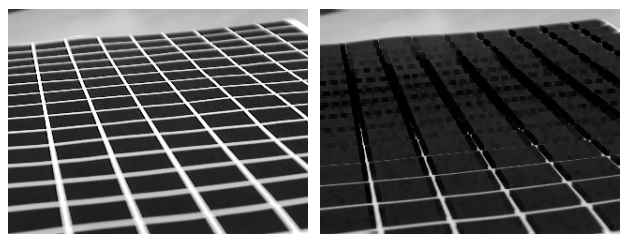

Figure 2 : érosion sur une image perspective.

Dans le cas des images omnidirectionnelles, il est quasiment impossible de positionner le capteur de façon à ce qu'un maillage régulier sur la scène se projette de façon isotrope sur l'image [figure 3]. Par contre, l'étalonnage préalable d'un capteur omnidirectionnel à point de vue unique permet de connaître la projection d'un noyau régulier défini sur toute image perspective reconstruite à partir de l'image omnidirectionnelle anamorphosée. Cette propriété a déjà été utilisée pour produire une estimation du flot optique dans une séquence d'images omnidirectionnelle [Daniilidis] et pour faciliter la mise en correspondance d'indices extraits de plusieurs images omnidirectionnelles de la même scène [Ieng]. Par contre aucun travail porté à notre connaissance ne propose l'utilisation de cette propriété pour réaliser des opérations de filtrage classique ou morphologique. Dans cet article, nous proposons de nous appuyer sur cette propriété pour redéfinir des opérateurs de morphologie adaptés aux images omnidirectionnelles à niveau de gris. Ces opérateurs font intervenir un élément structurant de taille variable qui ne peut donc être exprimé comme une union de pixels. C'est pourquoi la morphologie que nous définissons est par essence une morphologie floue.

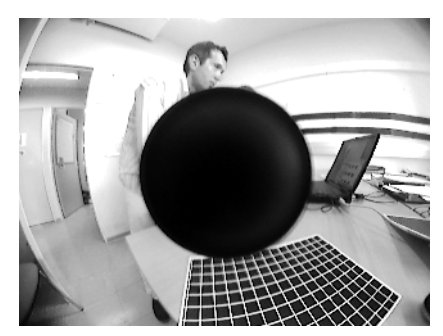

Figure 3 : image omnidirectionnelle.

### **2. Vision omnidirectionnelle à point de vue unique.**

### **2.1. Equation fondamentale des caméras catadioptriques à point de vue unique.**

Par définition, une caméra catadioptrique à point de vue unique est un système associant, à chaque point de l'espace 3D visible, un et un seul point projeté sur l'image. Des travaux de Geyer et Daniilidis [Geyer], il ressort que cette projection est mathématiquement équivalente à une double projection sphérique/plane générique. Cette méthode, illustrée sur la figure 4, ne fait intervenir que deux paramètres ( $\varphi$  et  $\xi$ ) pour relier un point M (X, Y, Z) à sa projection m (x, y) sur l'image :

$$
x = \frac{(\varphi + \xi)X}{\xi R - Z}, \quad y = \frac{(\varphi + \xi)Y}{\xi R - Z}, \tag{1}
$$

avec  $R^2 = X^2 + Y^2 + Z^2$ . L'échantillonnage réalisé par la rétine relie les coordonnées physiques de m à ses coordonnées (u,v) dans l'image :

$$
u = kux + uo, v = kvy + vo, \t\t(2)
$$

 $(k_{\rm u}, k_{\rm v}, u_{\rm o}, v_{\rm o})$  sont des constantes liées à l'imageur. La combinaison des formules (1) et (2) donnent les équations fondamentales des systèmes catadioptriques à point de vue unique. Dans ce modèle, seul l'aspect *changement de coordonnées* provoqué par l'échantillonnage est pris en compte.

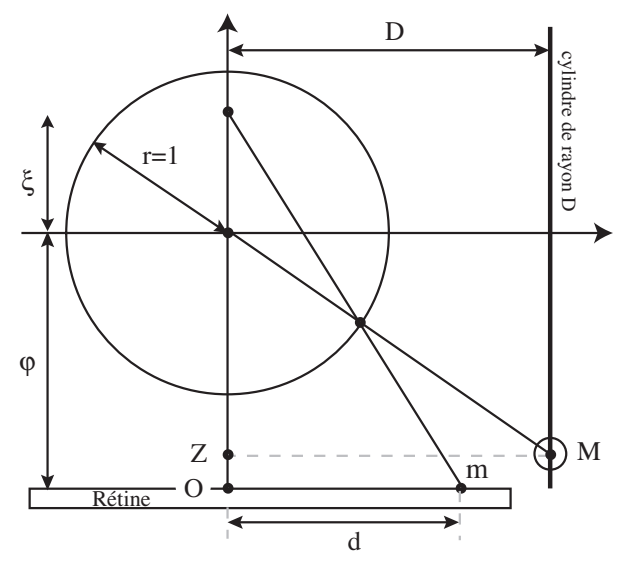

Figure 4 : double projection.

### **2.2. Désanamorphose des images omnidirectionnelles.**

Si l'anamorphose est une déformation de l'image lui faisant perdre ses propriétés projectives, la désanamorphose est une opération inverse permettant de restituer à l'image toutes ou partie de ses propriétés projectives et la rendre ainsi interprétable. Les systèmes catadioptriques omnidirectionnels à point de vue unique permettent de reconstruire n'importe quelle image perspective comprise dans le champ de vue du capteur. Pour réaliser cette opération, il suffit en théorie d'inverser les équations (1) et (2) en imposant au point M l'appartenance au plan de l'image à reconstruire.

Dans la pratique, cette méthode amène à la création d'une image dont l'échantillonnage est irrégulier. Si on considère l'image omnidirectionnelle comme un disque, la zone externe du disque donne la résolution projetée maximale. La qualité de la résolution projetée décroît à mesure que l'on s'approche du centre de l'image. Si on souhaite créer une image numérique ordinaire, il est préférable de définir le maillage de l'image à reconstruire, puis de projeter ce maillage sur l'image omnidirectionnelle. On utilise alors des techniques d'interpolation (si possible à noyau variable) pour estimer le niveau de gris en chaque point de l'image à reconstruire. Les images ainsi reconstruites sont correctes du point de vue de la géométrie projective. Par contre on obtient, pour une seule image omnidirectionnelle, une infinité d'images projectives correspondant à des directions de point de vue différentes.

Pour visualiser l'ensemble de l'image, il est courant d'utiliser la projection sur le cylindre entourant le miroir de révolution [figure 5]. Cette projection résume l'ensemble des images que peut acquérir une caméra tournant autour d'un axe passant par son centre de projection, ce qui correspond bien à l'utilisation la plus fréquente de ce type de capteurs. Elle est facilement interprétable, elle reste cependant anamorphosée au sens où des lignes droites perpendiculaires à l'axe de rotation du miroir ne se projettent pas comme des droites sur l'image projetée.

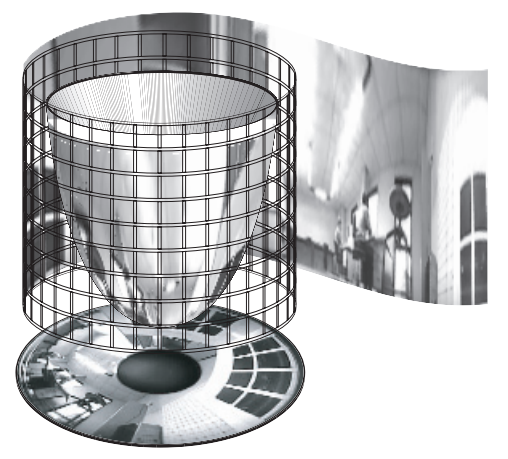

Figure 5 : cylindre de projection.

Tout point M de coordonnées (X, Y, Z) appartenant à un cylindre de rayon D se projette sur le plan image en un point m de coordonnées (u,v) :

$$
u = k_u d\cos(\theta) + u_0, \quad v = k_v d\sin(\theta) + v_0,\tag{3}
$$

$$
avec X = Dcos(\theta) et Y = Dsin(\theta).
$$

De l'équation (1), en posant  $\rho = Z/D$ , on déduit :

$$
d = f(\rho) = \frac{(\phi + \xi)}{\xi \sqrt{1 + \rho^2} - \rho}.
$$
 (4)

La désanamorphose implique l'inversion de la formule (4). La résolution de ce problème (en éliminant les fausses solutions) donne :

$$
\rho = f^{-1}(d) = \frac{(\varphi + \xi) - \xi \sqrt{d^2 (1 - \xi^2) + (\varphi + \xi)^2}}{d(1 - \xi^2)} \tag{5}
$$

#### **2.3. Filtrage des images anamorphosées.**

La plupart des travaux portant sur l'analyse des images omnidirectionnelles utilisent des opérateurs classiques de filtrage. Ces opérateurs exploitent généralement les propriétés projectives des images conventionnelles : un maillage régulier défini sur surface approximativement perpendiculaire à l'axe optique du capteur d'image se projette en un maillage régulier sur l'image. La transformation projective conserve l'orientation relative des objets appartenant à un même plan. Un objet se projette de façon identique quelle que soit sa position relativement au capteur, si capteur et objet conservent la même orientation relative, … [Faugeras].

Lorsqu'il s'agit d'images omnidirectionnelles, l'anamorphose produite par le miroir (ou la lentille) ne permet plus de s'appuyer sur les propriétés projectives du système. Tout se passe en fait comme si, à chaque point de l'image, correspondait un axe optique différent. Concernant les images ominidirectionnelles à point de vue unique, il est possible de se ramener au cas classique en désanamorphosant l'image. Cependant, la désanamorphose fait intervenir des opérations de filtrage et d'interpolation qui modifient l'information véhiculée par l'image. De plus, pour que le calcul soit correct en tout point de l'image omnidirectionnelle, il faudrait effectuer une désanamorphose locale de l'image autour de chacun de ses pixels ce qui alourdirait considérablement la charge de calcul du processus et rendrait difficile l'application d'un traitement uniforme sur toute l'image originale.

On doit à Daniilidis [Daniilidis] une des toutes premières approches d'adaptation des opérations de filtrage aux images omnidirectionnelles. La proposition des auteurs est la suivante : plutôt que de travailler dans l'espace de l'image omnidirectionnelle, il semble préférable de projeter le plan image dans un espace où l'information est peu déformée par rapport à la réalité dont elle est la projection. Leur choix s'est naturellement porté sur la demi-sphère utilisée dans le modèle de Geyer [figure 6]. La projection proposée respecte totalement l'information au sens où les valeurs d'illumination ne sont ni interpolées ni filtrées. Le coût de ce choix est évidemment que les points projetés ne sont pas régulièrement répartis sur la sphère. Les auteurs définissent alors des noyaux dans l'espace des coordonnées sphériques et proposent de réaliser la convolution sur la surface de la sphère. Cette technique est appliquée à l'estimation du flot optique dans une séquence d'images omnidirectionnelles. Elle fait intervenir des opérations de convolution dont l'expression semble d'autant plus complexe que les valeurs sur lesquelles sont réalisées les opérations ne sont pas réparties régulièrement sur la sphère tandis que le noyau, lui, reste régulier. Hormis la complexité du calcul, on peut reprocher à ce type de méthode de laisser de côté la nature échantillonnée cartésienne de l'image de départ.

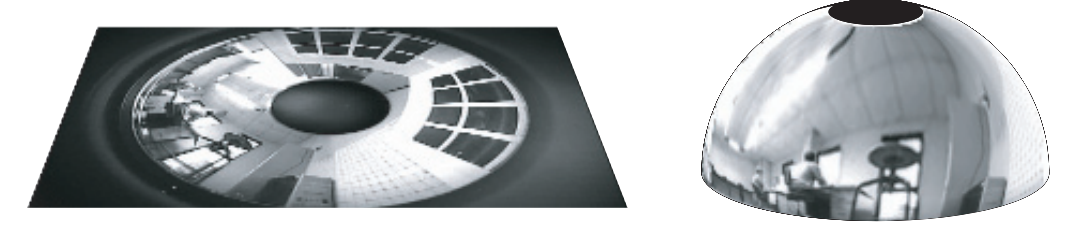

Figure 6 : projection sur l'hémisphère de Daniilidis.

Dans [Ieng], Ieng et al. proposent une autre utilisation de la nature projective des images anamorphosées. L'objet de leurs travaux est la mise en correspondance d'indices issus de deux images consécutives extraites d'une séquence vidéo omnidirectionnelle. Dans l'approche classique, la connaissance d'un domaine de variation des paramètres de position des objets relativement au capteur permet de définir un voisinage sur la base duquel sont effectués les calculs de similarité. Dans le cas des images omnidirectionnelles, ce raisonnement ne peut pas tenir puisqu'une même amplitude de déplacement n'aura pas le même effet sur un objet suivant la position de sa projection sur l'image. Pour résoudre ce problème, les auteurs proposent de redéfinir le voisinage en chaque pixel en projetant sur l'image un noyau défini dans l'espace 3D à une distance donnée du capteur. Ils résolvent le problème de la méconnaissance de la distance de l'objet au capteur par l'utilisation de voisinages emboîtés correspondant à des distances décroissantes des objets au capteur. Hormis le fait que l'espace projectif utilisé n'est pas la sphère équivalente mais le miroir lui-même, cette méthode se différencie de la précédente par le fait que le calcul est effectué directement sur l'image anamorphosée. Cependant, ici encore, l'aspect échantillonné de l'image n'est pas utilisé.

## **3. Opérations morphologiques sur les images omnidirectionnelles.**

Nous proposons, dans cet article, une méthode à noyau variable utilisant les particularités des objectifs omnidirectionnels à point de vue unique. Comme dans l'approche de Daniilidis, nous utilisons le modèle de Geyer pour établir les relations entre espace 3D et espace projeté. A l'instar de Ieng, nous projetons les noyaux sur l'image anamorphosée. L'aspect emboîté des noyaux binaires et l'échantillonnage cartésien de l'image omnidirectionnelle sont pris en compte par l'utilisation de noyaux flous. Nous souhaitons produire des opérations morphologiques qui aient les même propriétés, pour les images omnidirectionnelles, que celles dédiées aux images projectives classiques : une forme projetée à distance constante du capteur dans l'image omnidirectionnelle doit être traitée de la même façon quelle que soit sa position relativement au capteur. Cette propriété est cependant contrainte par l'échantillonnage de l'image. Pour prendre en compte la discrétisation produite par la rétine cartésienne, un pixel de l'image est considéré comme une restriction de l'espace défini par le plan de l'image dont la valeur d'illumination est mal connue.

### **3.1. Opération morphologique à noyau variable.**

Il nous semble, comme à tous les auteurs qui ont traité de sujets analogues, que le choix de l'espace projectif utilisé doit être guidé par l'application. L'espace miroir utilisé par Ieng ou l'hémisphère équivalente de Daniilidis nous semblent deux espaces tout à fait adéquats pour traiter de ce problème. Nous pensons, cependant, qu'il est important de choisir une méthode projective qui produise des calculs simples, c'est pourquoi nous avons préféré la méthode de Geyer. Nous proposons d'illustrer notre démarche de morphologie à noyau variable projectif par l'utilisation du cylindre englobant comme espace projectif [figure 5].

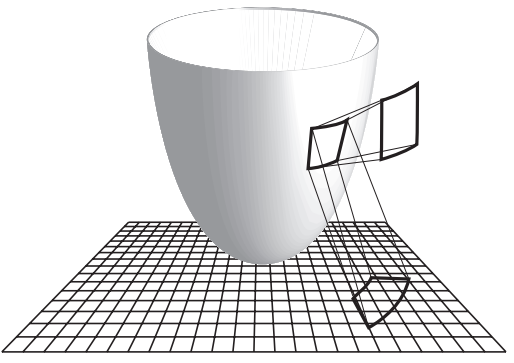

Figure 7 : projection du noyau.

Comme nous l'avons vu précédemment, la surface occupée par le noyau relativement à la taille du pixel est liée (pour un calibrage donné) à la distance présupposée entre l'objet et le capteur. Dans le modèle projectif que nous utilisons, cette distance est représentée par le diamètre du cylindre de projection [figure 7]. Cette vision de la taille du noyau est identique à celle proposée par Ieng tandis que, dans l'approche de Daniilidis, elle serait représentée par le rayon de la sphère équivalente. A des valeurs croissantes du diamètre du cylindre, on peut associer des noyaux emboîtés de tailles décroissantes [figure 8].

On peut définir un diamètre minimal pour le cylindre qui peut être, par exemple, celui du cylindre physique englobant le miroir. Alors la famille de noyaux emboîtés aura comme support le noyau défini par ce diamètre minimal et comme mode le noyau défini par un diamètre infini, c'est à dire un point. La distance à l'objet étant par essence inconnue, l'approche probabiliste consisterait alors à associer une distribution de probabilité à l'espace des distances et d'en déduire un noyau binaire réalisant un bon compromis. Quelle que soit la distribution de probabilité choisie sur les distances, la mesure de confiance que l'on peut associer à chaque noyau croit lorsque la distance décroît [figure 8]. L'ensemble le plus spécifique représentant l'ensemble de ces noyaux emboîtés indépendamment de la distribution de probabilité choisie est le sous-ensemble flou linéaire dont le support est défini par le diamètre minimal et le mode est défini par un diamètre infini [Mauris].

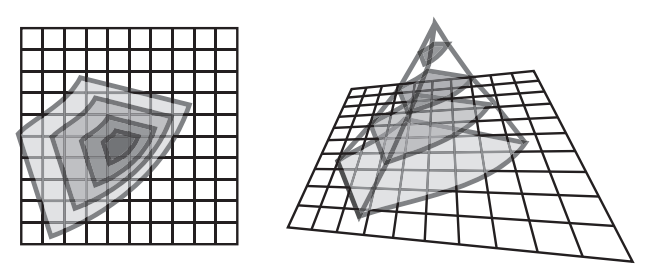

Figure 8 : noyaux emboîtés / noyau flou.

### **3.2. Prise en compte de l'échantillonnage.**

La figure 7 représente la projection d'un élément structurant binaire défini sur un cylindre de rayon donné. Un tel noyau projeté ne peut être représenté par un ensemble de pixels entiers. La solution la moins spécifique consiste à utiliser son enveloppe englobante comme représentation discrète du noyau [figure 9.a]. Si on veut disposer d'un modèle plus fin, il faut adopter, comme représentation discrète, une mesure de compatibilité entre le noyau projeté et chaque pixel de l'image [figure 9.b].

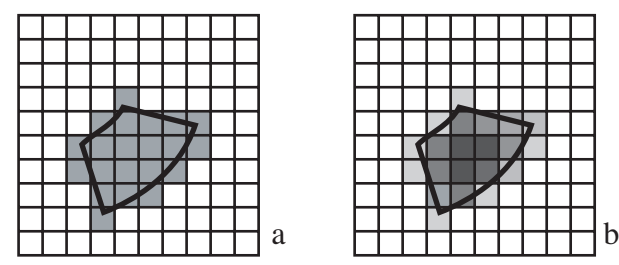

Figure 9 : interaction entre noyau projeté et pavage de l'image.

Le modèle classique de représentation de l'échantillonnage utilise des noyaux sommatifs pour associer, à chaque mesure d'illumination échantillonnée, un domaine probabilisé du plan image [figure 10.a]. Ce domaine probabilisé représente indifféremment les phénomènes d'intégration donnant lieu à la mesure d'illumination, le domaine spatial sur lequel la mesure d'illumination peut être considérée comme ergodique ou le domaine dans lequel cette valeur d'illumination peut être prise en compte pour obtenir une interpolation de l'illumination. On obtient une mesure de la compatibilité entre un pixel et un domaine de l'espace en intégrant le noyau sommatif sur l'élément structurant. Cependant, le choix de la distribution de probabilité influe considérablement sur les résultats produits. Tous les travaux réalisés sur l'estimation des gradients d'illumination attestent de ce fait [Coquerez].

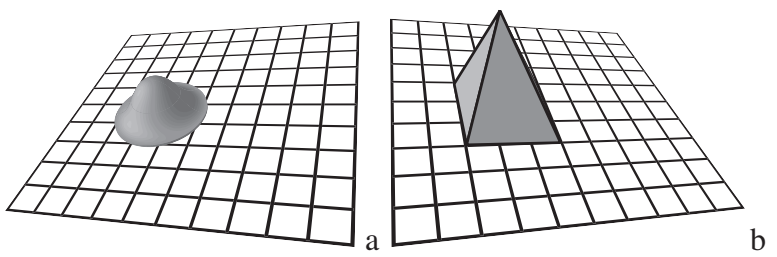

Figure 10 : noyau sommatif (a) et noyau flou (b).

Une autre façon de définir la compatibilité consiste à rechercher la plus grande valeur de probabilité dont l'intervalle de confiance associé intersecte le domaine à discrétiser. Cette interprétation possibiliste donne une mesure supérieure de la compatibilité. C'est une représentation non-sommative [Marichal].

Si on ne considère que l'imprécision de localisation de l'illumination induite par l'échantillon-

nage, tous les noyaux sommatifs monomodaux auront comme mode le centre du pixel et comme support le domaine défini par ses 8 voisins [figure 10.b]. Le sous-ensemble flou linéaire (pyramidal) ayant ce support et ce mode généralise tous les intervalles de confiances que l'on aurait pu générer à partir de ces noyaux [Mauris]. La mesure supérieure de compatibilité est alors donnée par la mesure de possibilité de l'élément structurant restreinte au pixel [figure 11] ; tandis que la mesure inférieure de compatibilité est obtenue par complémentation [Comby].

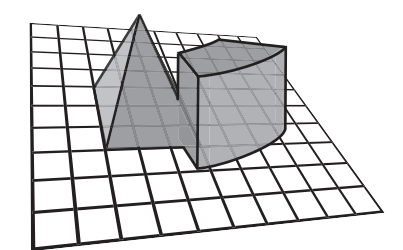

Figure 11 : compatibilité supérieure.

### **3.3. Matrice d'interaction.**

### *3.3.1. Définition de la matrice d'interaction.*

Pour effectuer des opérations morphologiques à noyau variable, il faut définir le voisinage flou projeté de chaque pixel de l'image omnidirectionnelle. Le mode de ce voisinage est donné par la position du pixel tandis que sa géométrie est définie dans un espace projectif plus adéquat (ici le cylindre de plus petit diamètre). La morphologie floue que nous tentons de définir utilise une interaction entre ce voisinage flou et celui représentant l'échantillonnage de l'image cartésienne.

Pour plus de simplicité dans les notations, nous allons considérer une image comme un ensemble de N pixels  $P_n$  dont le niveau de gris est défini par  $I_n$  (n de 1 à N) et dont les coordonnées dans l'image sont  $(u_n, v_n)$ . On considère l'image comme une partition floue du plan  $\mathbb{R}^2$ : à chaque pixel  $P_n$ , est associé un sous-ensemble flou pyramidal de  $\mathbb{R}^2$ .

A chaque pixel  $P_k$  on peut associer un voisinage  $V(P_k)$  par l'utilisation du principe d'extension appliqué à la formule (4). L'interaction  $\beta_{k,n}$  entre un pixel  $P_n$  de l'image et le voisinage omnidirectionnel V( $P_k$ ) du pixel  $P_k$  peut être défini par la possibilité de  $P_n$  restreinte à V( $P_k$ ) :

$$
\beta_{k,n} = \Pi(V(P_k); P_n). \tag{6}
$$

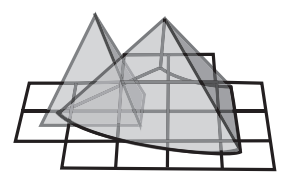

Figure 12 : interaction entre voisinage et pixel.

Cette mesure d'interaction est la possibilité de l'ensemble flou des éléments de  $\mathbb{R}^2$  appartenant à la fois à P<sub>n</sub> et V(P<sub>k</sub>). Elle peut être vue comme la plus grande valeur de α permettant une intersection entre les coupes de niveau  $\alpha$  de V(P<sub>k</sub>) et de P<sub>n</sub> [figure 12]. Elle peut être calculée en utilisant ce principe.

Nous appelons *matrice d'interaction* la matrice (creuse) NxN des  $β_{k,n}$ . C'est cette matrice qui nous permet de redéfinir les opérations morphologiques de base. Les  $\beta_{k,\; n}$  ne dépendent que du capteur, ils peuvent donc faire l'objet d'un calcul préalable. Par construction  $\beta_{k, k} = 1$ .

#### *3.3.2. Calcul simplifié des interactions.*

La fonction d'appartenance de  $P_n$  est un ensemble flou 2D pyramidal, produit cartésien de deux nombres flous  $U_n$  et  $V_n$ :  $P_n = U_n \times V_n$ . Le mode de  $U_n$  (rsp.  $V_n$ ) est  $u_n$  (rsp.  $v_n$ ) et son étalement est défini par le pas d'échantillonnage de l'image ∂u (rsp. ∂v) [figure 13].

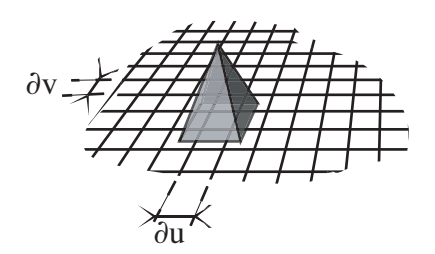

Figure 13 : pixel flou.

L'utilisation directe du principe d'extension pour évaluer les interactions  $\beta_{k,n}$  peut paraître lourd. Dans la pratique, on se sert des propriétés des nombres flous LR [Dubois] pour définir  $V(P_k)$  le voisinage projeté en chaque pixel  $P_k$ . Les variations de θ sont les mêmes dans l'espace de l'image et dans l'espace du cylindre. Par contre les variations de d sont non-linéaires et définies par :

$$
\Delta d = \frac{d^2}{\varphi + \xi} \left| 1 - \frac{\xi^2 \rho d}{\varphi + \xi + \rho} \right| \Delta \rho, \qquad (7)
$$

avec  $\rho$  défini par l'équation (5) et  $d = \left| \left( \frac{\mu}{\sigma} \right)^2 + \left( \frac{\mu}{\sigma} \right)^2 \right|$ . ρ défini par l'équation (5) et d =  $\sqrt{\frac{u-u_0}{u}}$  $\left(\frac{0}{k_u}\right)$  $(1 - u_0)^2$  +  $(1 - v_0)^2$  $\left(\frac{\omega}{k_v}\right)$  $=\left(\frac{(u-u_0)}{1}\right)^2+\left(\frac{v-v_0}{1}\right)^2$ 

Le support de V(P<sub>k</sub>) est défini par le polygone obtenu pour des valeurs calculées de ∆d et ∆ [figure 12]. Dans ce cas  $\beta_{k,n}$  peut être estimé simplement en cherchant par dichotomie la plus haute valeur de  $\alpha$  telle que les coupes de niveau  $\alpha$  de V(P<sub>k</sub>) et de P<sub>n</sub> aient une intersection nonnulle. Cette représentation peut être simplifiée en n'utilisant que la projection des points extrêmes du support [figure 14.a] ou encore en utilisant l'enveloppe de la projection de ce polygone sur les axes u et v [figure 14.b]. La possibilité restreinte est alors définie par la conjonction des possibilités restreintes de ses projections sur les axes u et v. Dans ce dernier cas  $\beta_{k,n}$  est toujours sur-estimé. θ

Chaque simplification de l'ensemble V(P<sub>k</sub>) diminue la précision du calcul de  $\beta_{k,n}$  mais accroit la vitesse du calcul de la matrice d'interaction.

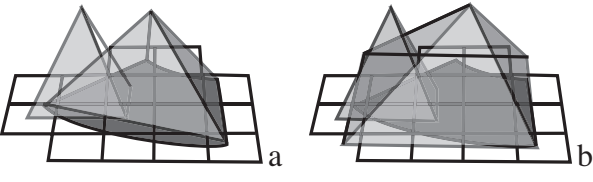

Figure 14 : simplifications de  $V(P_k)$ .

#### **3.4. Extension de la dilatation.**

#### *3.4.1. Extension par l'intégrale de Choquet.*

Qu'est-ce qu'une dilatation ? Du point de vue de la morphologie floue, la valeur de l'image dilatée  $D(I_k)$  au point  $P_k$  est la valeur maximale que peut prendre la répartition des niveaux de gris dans le domaine défini par l'élément structurant autour de  $P_k$ . Du point de vue d'une transformation de l'image, une dilatation comble les "vallées" et épaissit les "pics" : elle homogénéise l'image, l'éclaircit et tend à faire disparaître les objets sombres dont la taille est comparable à celle de l'élément structurant tout en étalant les objets clairs.

Dans le cas qui nous intéresse ici, le voisinage  $V(P_k)$  n'est pas défini de façon binaire mais par ses interactions  $\beta_{k,n}$  avec tous les pixels  $P_n$  de l'image. Une estimation supérieure du niveau de gris de  $V(P_k)$  en connaissant les niveaux de gris des  $P_n$  et les interactions peut être obtenue en utilisant une intégrale de Choquet [Marichal, Chateauneuf] de la forme :

$$
D_c(I_k) = \sum_{n=1}^{N} I_{(n)}(v(A_{(n)}) - v(A_{(n+1)})),
$$
\n(8)

la notation (.) sur les indices indique une permutation qui trie les niveaux de gris de l'image telle que  $I_{(1)} \leq I_{(2)} \leq \ldots \leq I_{(N)}$ . Les ensembles  $A_{(n)} = \{P_{(n)}, \ldots, P_{(N)}\}$  sont des coalitions binaires de  $\mathbb{R}^2$  regroupant tous les pixels dont le niveau de gris est supérieur ou égal à  $I_{(n)}$ .  $v(A_{(n)})$  est une mesure de la confiance<sup>1</sup> que l'on peut accorder à l'ensemble  $A_{(n)}$  pour définir la valeur du niveau de gris de l'image dilatée au point  $P_k$  sous l'hypothèse d'un seuil des niveaux de gris égal  $\lambda I_{(n)}$ .

La coalition  $A_{(n)}$  peut être considérée comme un ensemble flou discret de pixels flous ayant des confiances disparates [figure 15].

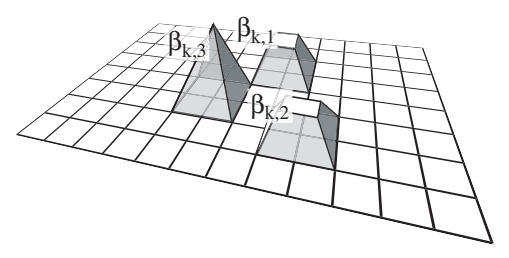

Figure 15 : coalition de 3 pixels.

La plus grande confiance que l'on peut avoir dans cette coalition est donnée par :

$$
v(A_{(n)}) = \sup_{i= n}^{N} {\beta_{k,(i)}}.
$$
 (9)

La distribution des mesures de confiances est normalisée puisque  $\beta_{k, k} = 1$  et donc  $v(A_{(0)}) = 1$ . L'utilisation de l'intégrale de Choquet et de la mesure de confiance  $v(A_{(n)})$  nous permet de définir un opérateur morphologique d'expansion dont la définition est compatible avec la première proposition d'extension de la dilatation proposée par Isabelle Bloch [Bloch]. Dans cet article il est montré que cette généralisation donne un opérateur qui n'est pas compatible avec l'union. C'est pourquoi cette extension de la dilatation ne peut porter le nom de dilatation. Cependant, il a été montré que la dilatation de l'union de deux images est toujours supérieure à l'union de la dilatation des mêmes images :

$$
D_c(max(11_k, 12_k)) \ge max(D_c(11_k), D_c(12_k)).
$$
\n(10)

L'extension de la dilatation proposée est donc une borne supérieure pour les opérateurs de dilatation.

#### *3.4.2. Extension par l'intégrale de Sugeno.*

Si on souhaite garder les propriétés de commutation avec l'union, il est alors préférable d'utili-

<sup>1.</sup> historiquement, cette valeur est appelée *capacité*.

ser une extension basée sur l'intégrale de Sugeno. Cette extension nécessite une *nébulisation* (fuzzification) de l'image, c'est à dire qu'il faut explicitement attribuer, à chaque niveau de gris, une signification d'appartenance à la forme. La méthode la plus simple consiste à associer aux niveaux de gris de l'image une fonction d'appartenance linéaire, en prenant garde de toujours utiliser les mêmes valeurs de seuils haut et bas pour l'image. Par exemple, dans le cas des images codées sur huit bits, la valeur de 255 peut être associée à l'appartenance pleine, tandis que le niveau de gris 0 est associé à la non-appartenance [figure 16].

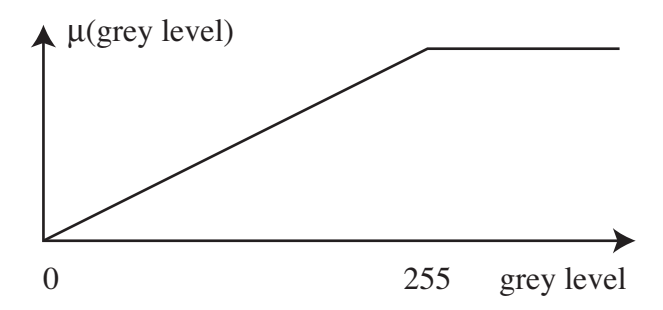

Figure 16 : association d'une fonction d'appartenance aux niveaux de gris;

L'opération de réaffectation de la classification originale peut être obtenue par :

$$
D_s(I_k) = \sup_{n=1}^{N} \{ \min(\mu(I_{(n)}), v(A_n)) \},
$$
\n(11)

la notation (.) sur les indices indique une permutation qui trie les niveaux de gris de l'image telle que  $I_{(1)} \leq I_{(2)} \leq \ldots \leq I_{(N)}$ . Chaque ensemble  $A_{(n)}$  et sa mesure de confiance associée sont définis de la même façon que pour l'intégrale de Choquet. En prenant en compte la mesure de confiance définie par (9), l'équation (11) se simplifie en :

$$
D_s(I_k) = \sup_{n=1}^{N} \{ \min(\mu(I_{(n)}), \beta_{k,n}) \}.
$$
 (12)

La généralisation de la dilatation par l'intégrale de Sugeno ne nécessite donc pas de tri. Enfin, l'opérateur obtenu vérifie toutes les conditions nécessaires pour pouvoir être qualifié de dilatation.

#### **3.5. Extension de l'érosion et des autres opérateurs morphologiques.**

Du point de vue de la morphologie fonctionnelle, la valeur de l'image érodée  $E(I_k)$  au point  $P_k$ est la valeur minimale que prend la répartition des niveaux de gris dans le domaine défini par l'élément structurant autour de  $P_k$ . Du point de vue d'une transformation de l'image, une érosion élargit les "vallées" et réduit les "pics" : elle homogénéise l'image, l'assombrit et tend à faire disparaître les objets clairs dont la taille est comparable à celle de l'élément structurant tout en étalant les objets sombres.

Pour étendre l'érosion, le plus simple est d'utiliser la complémentarité des opérations morphologiques. Dans le cas de l'extension utilisant l'intégrale de Choquet la valeur  $E_c(I_k)$  est la valeur du niveau de gris du pixel  $P_k$  après érosion :

$$
E_c(I_k) = -\sum_{n=1}^{N} -I_{(n)}(v(A_{(n)}) - v(A_{(n+1)})),
$$
\n(13)

où (.) est une permutation qui trie les niveaux de gris de l'image telle que  $-I_{(1)} \le -I_{(2)} \le \dots \le -I_{(n)}$ 

 $I_{(N)}$ . Les coalitions  $A_{(n)}$  et les capacités associées sont définies de façon identique.

Dans le cas de l'extension par l'intégrale de Sugeno, la complémentarité prend une forme particulièrement simple :

$$
E_s(I_k) = \inf_{n=1}^{N} \{ \max(\mu(I_{(n)}), (1 - \beta_{k,n})) \} \tag{14}
$$

Concernant les opérations de filtrage (ouverture et fermeture) et de gradient, nous avons conservé les définitions classiques. L'ouverture est définie par :  $O(I_k) = D(E(I_k))$ . La fermeture est définie par  $F(I_k) = E(D(I_k))$ . Enfin, nous avons utilisé la définition sommative du gradient :  $G(I_k) = D(I_k) - E(I_k)$ . On peut noter que la permutation permettant de définir l'érosion est l'inverse de celle permettant de définir la dilatation. Le calcul du gradient morphologique ne nécessite donc qu'un seul tri.

#### **3.6. Discussion sur la connaissance locale lorsqu'on utilise l'intégrale de Choquet.**

Nous avons défini des opérateurs adaptés aux images omnidirectionnelles à point de vue unique pour obtenir l'invariance par translation ainsi que la compatibilité par changement d'échelle dans l'espace projeté. Un opérateur morphologique doit respecter, entre autre, la propriété de connaissance locale, ce que semble violer la généralisation de la dilatation par l'intégrale de Choquet puisque la formule 8 fait intervenir les niveaux de gris de toute l'image. Cette mauvaise propriété semble être la contre partie de l'absence de normalisation des niveaux de gris. Nous nous proposons de montrer que la connaissance locale est respectée par la généralisation de Choquet, c'est à dire qu'il existe un nombre fini p de pixels connexes tels que :

$$
D_c(I_k) = \sum_{n=1}^{p} v(A_{(n)})(I_{(n)} - I_{(n-1)}).
$$
\n(15)

Ces p pixels sont tous ceux tels que  $\beta_{k, n} \neq 0$ . On pose  $I_{(0)} = I_{\text{min}}$ .

En effet, la formule (8) peut aussi être écrite sous la forme :

$$
D_{c}(I_{k}) = \sum_{n=N}^{1} \left[ \text{Sup}_{i=n...N} \{ \beta_{k,(i)} \} \right] (I_{(n)} - I_{(n-1)}) \quad . \tag{16}
$$

Soit r, le premier indice en partant de N tel que  $\beta_{k, (r)} \neq 0$ , alors tous les  $v(A_{(n)})$  de N à r sont nuls. (16) se réécrit alors :

$$
D_c(I_k) = v(A_{(r)})(I_{(r)} - I_{(r-1)}) + v(A_{(r-1)})(I_{(r-1)} - I_{(r-2)}) + ... \qquad (17)
$$

Soit  $\beta_{k,(r-1)} \neq 0$ , et donc  $P_{r-1}$  est un élément local du voisinage, soit  $\beta_{k,(r-1)} = 0$  et alors (17) devient :

$$
D_c(I_k) = v(A_{(r)})(I_{(r)} - I_{(s)}) + v(A_{(s)})(I_{(s)} - I_{(s-1)}) + ...
$$
\n(18)

où s est l'indice suivant r tel que  $\beta_{k, s} \neq 0$ . Si on réitère ce raisonnement, l'équation (18) ne fait intervenir que des informations locales.

Enfin, soit t, le plus grand indice tel que  $\beta_{k,(t)} = \sum_{i=1}^{s} \{ \beta_{k,(i)} \}$ , le développement de (18) nous montre que :

$$
D_c(I_k) = v(A_{(r)})(I_{(r)} - I_{(s)}) + ... + v(A_{(t)})[(I_{(t)} - I_{(t-1)}) + ... + (I_{(1)} - I_{(0)})],
$$
\n(19)

avec par convention  $I_{(0)}=I_{\text{min}}$ . Donc :

$$
D_c(I_k) = v(A_{(r)})(I_{(r)} - I_{(s)}) + ... + v(A_{(t)})(I_{(t)} - I_{\min}).
$$
\n(20)

Cette formule ne fait intervenir que le niveau de gris des pixels  $P_n$  dont le support intersecte le support du voisinage  $V(P_k)$  et I<sub>min</sub>. Du fait de cette propriété, l'utilisation de l'extension de Choquet ne nécessite qu'un tri local dans le voisinage du pixel analysé, ce qui permet une réduction notable du temps de calcul.

### **4. Expérimentations.**

Nous présentons ici trois exemples permettant d'illustrer certaines des propriétés des opérateurs morphologiques omnidirectionnels que nous avons obtenus. Les résultats que ne présentons utilisent l'approche de Choquet. L'utilisation de l'approche de Sugeno avec la classification floue des niveaux de gris proposée en section 3.4.2 [figure 16] donne des résultats visuellement identiques.

Les images que nous utilisons ont été acquises par une caméra numérique sur laquelle ont été montés alternativement deux objectifs omnidirectionnels catadioptriques à point de vue unique, l'un paraboloïde et l'autre hyperboloïde.

### **4.1. Expérience 1 : filtrage morphologique.**

La figure 17 présente l'image omnidirectionnelle, acquise avec un miroir paraboloïde, d'une mire permettant de calibrer le capteur. Cette mire peut être vue comme un ensemble de rectangles noirs sur fond blanc ou un ensemble de lignes blanches sur fond noir. A l'intersection des lignes blanches se trouvent des petits disques noirs. Dans cette première expérience, nous allons réaliser un filtrage morphologique par fermeture de façon à faire disparaître les petits disques noirs en provocant peu de déformation sur les autres formes projetées de la mire. Nous comparons l'approche morphologique classique à l'approche floue à noyau projeté. Dans les deux cas, le noyau choisi est de forme carrée. Il est défini dans l'espace de l'image pour l'approche classique et dans le plan du cylindre déplié pour notre approche. Sa taille est choisie comme étant la plus petite permettant la disparition des disques noirs. La fermeture classique donne une déformation non-homogène des carrés noirs de la mire [figure 18] tandis que la fermeture omnidirectionnelle respecte mieux la géométrie des carrés [figure 19].

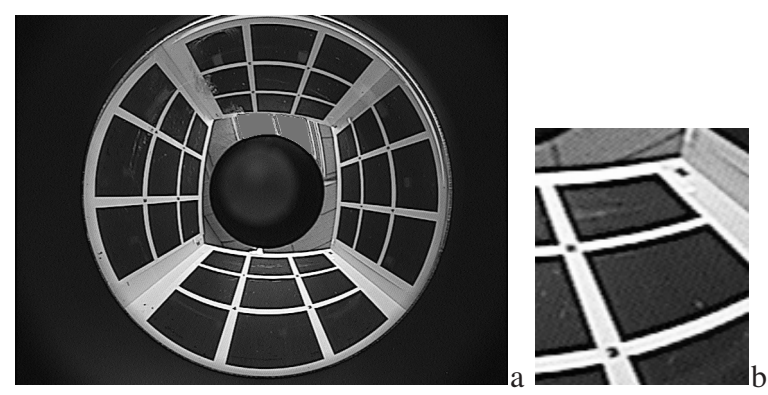

Figure 17 : image originale et détail.

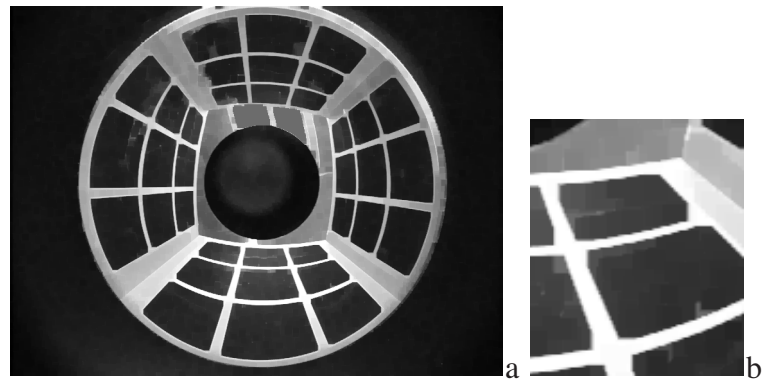

Figure 18 : fermeture classique et détail.

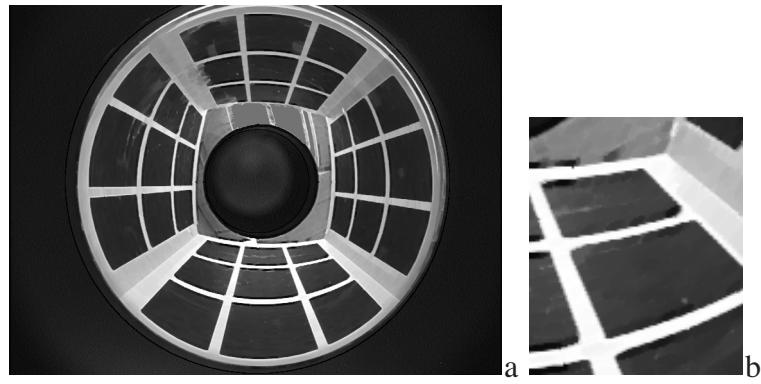

Figure 19 : fermeture omnidirectionnelle et détail.

### **4.2. Expérience 2 : opération orientée.**

La seconde expérience montre l'adéquation du noyau projeté pour réaliser des opérations orientées dans l'image. Ici encore, nous comparons l'approche omnidirectionnelle à l'approche classique quoique cette comparaison perde un peu de son sens. La figure 20 montre l'image d'un damier acquise par une caméra munie d'un miroir hyperboloïde ainsi que deux détails pris en haut et en bas du damier, c'est à dire dans deux zones de résolutions différentes pour l'espace projeté. Dans cette expérience, nous souhaitons provoquer une dilatation orientée. La figure 21 montre une dilatation classique avec un noyau de quatre pixels orienté dans le sens des lignes de l'image. On peut voir que cet opérateur n'a pas de sens s'il s'agit de réduire la taille des carrés noirs projetés dans une direction particulière (ici il s'agirait du plan de la mire). On voit aussi que la réduction de taille des carrés noirs provoquée par la dilatation ne traite pas les carrés projetés de la même façon à tous les endroits de projection. Nous avons projeté cet élément structurant de 4 pixels sur le cylindre au niveau du bord de l'image du miroir. Nous avons ainsi défini le support du noyau flou projeté qui est donc tangentiel aux lignes de niveaux du miroir. Le résultat de la dilatation orientée produite est présenté sur la figure 22. On peut voir que, dans la zone de grande résolution projetée, l'opérateur morphologique se comporte comme prévu, c'est à dire qu'il provoque une réduction de la taille des carrés dans la direction du noyau [figure 22.b]. Par contre dans la zone de faible résolution, le noyau projeté est comparable au noyau flou définissant le pixel. L'opérateur morphologique se comporte alors comme un opérateur dont le noyau serait défini dans l'espace image [figure 22.c]. Ceci illustre le fait que les opérateurs que nous proposons prennent en compte à la fois l'espace projectif et l'espace de l'image échantillonnée.

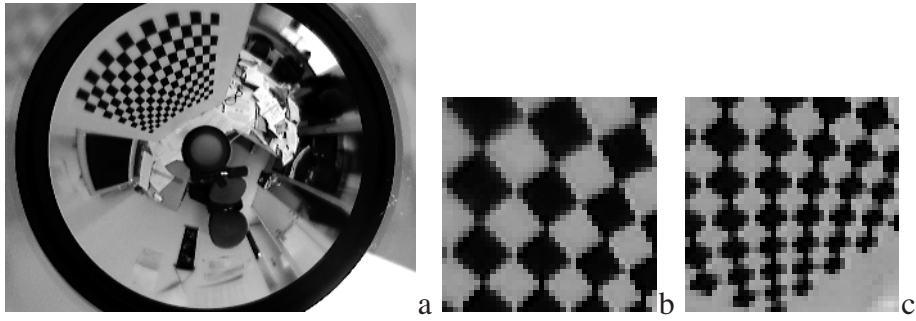

Figure 20 : image hyperbolique d'une mire et détails.

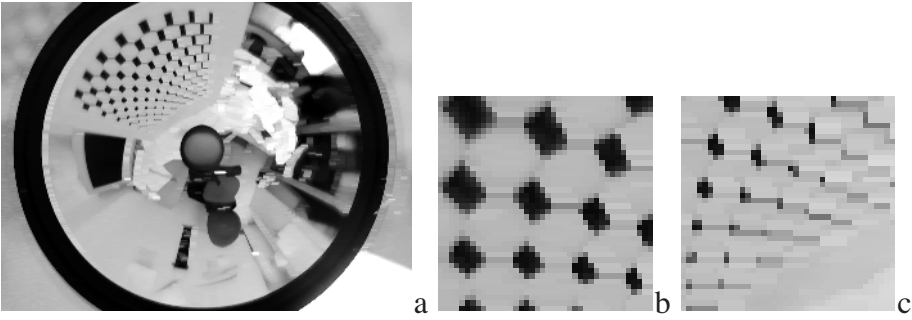

Figure 21 : dilatation classique et détails.

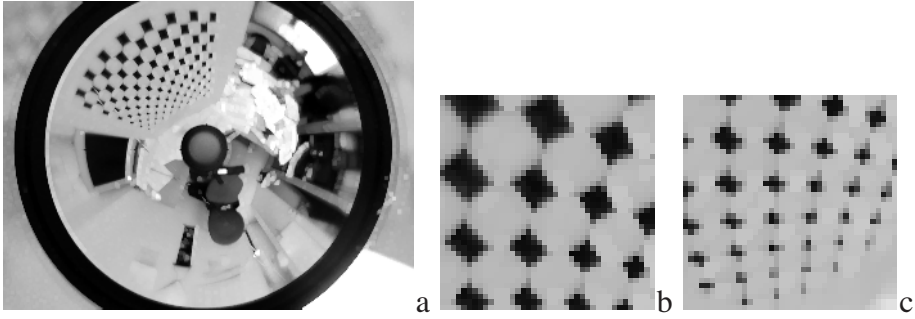

Figure 22 : dilatation tangentielle et détails.

### **4.3. Expérience 3 : gradient morphologique.**

La troisième expérience propose d'extraire les contours des carrés noirs de l'image parabolique de la figure 17. Nous comparons, cette fois-ci, l'approche morphologique à noyau projeté nonseulement avec l'approche morphologique classique mais aussi avec deux approches sommatives. Dans les quatre expériences, le noyau est choisi de façon à être comparable avec la projection des lignes blanches au niveau du bord du miroir, ce qui correspond à un noyau de 4x4 pixels pour l'approche morphologique classique. Ce noyau est projeté sur le cylindre lorsqu'il est positionné au bord du miroir. On voit que les deux approches morphologiques donnent des résultats équivalents dans la première couronne (bord du miroir). Par contre, seuls les contours obtenus par l'utilisation du noyau projectif sont cohérents avec une projection des contours des carrés noirs [figures 23 et 24]. Pour bien montrer l'aspect projectif des contours obtenus, nous avons désanamorphosé les images de gradients morphologiques. On voit très bien sur la désanamorphose que les contours obtenus sont bien réguliers dans l'espace projectif dans le cas omnidirectionnel [figure 28] alors qu'ils ne le sont pas dans le cas classique [figure 27].

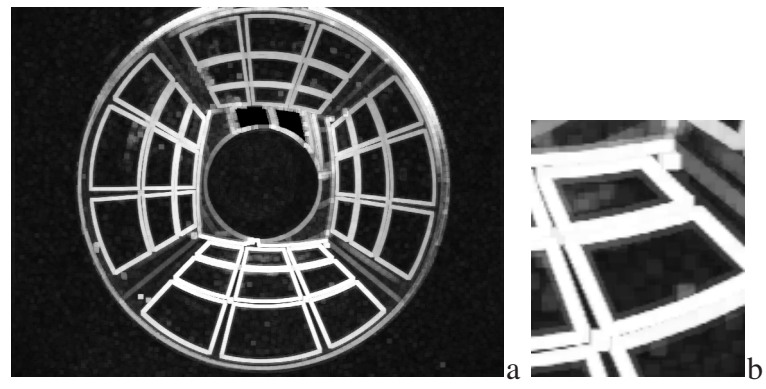

Figure 23 : dérivation classique et détail.

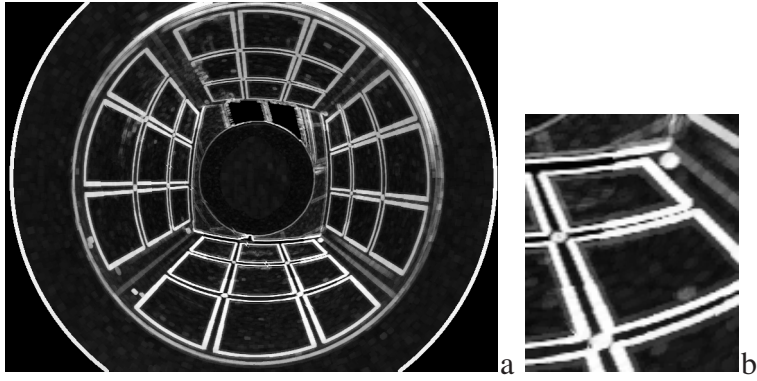

Figure 24 : dérivation omnidirectionnelle et détail.

Nous complétons la comparaison avec les normes des gradients obtenus par l'utilisation des filtres de Castan [figure 25] et de Deriche [figure 26]. L'intervalle de confiance à 90% des noyaux sommatifs utilisés ont un support comparable à un pavé de 4x4 pixels. Les contours extraits ont un aspect plus nuancé. Les approches par filtrage et les approches par morphologie ne définissent pas le contour de la même façon. Il est remarquable cependant que les noyaux choisis ici sont trop étalés pour assurer une bonne détection des coins. La présence des petits disques noirs augmente cette difficulté. Le filtre de Castan interprète mal les coins [figure 25.b] tandis que le filtre de Deriche détecte des coins arrondis [figure 26.b]. Le contour des disques noirs aux intersections des lignes blanche est interprété comme un bruit par le filtre de Deriche, voire associés aux contours des carrés noirs par le filtre de Castan. Ces défauts ne sont présents dans aucune des approches morphologiques. Enfin, la désanamorphose des images des gradients [figures 29 et 30] montre des contours de taille variable pour l'approche par noyau sommatif fixe dans l'espace image. Notons que la comparaison, pour être équitable, devrait faire intervenir un noyau sommatif de taille variable. Mais ce problème est non-résolu aujourd'hui.

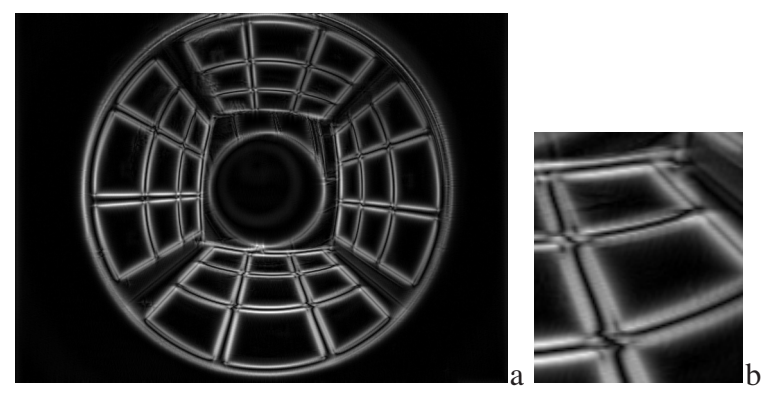

Figure 25 : gradient de Castan et détail.

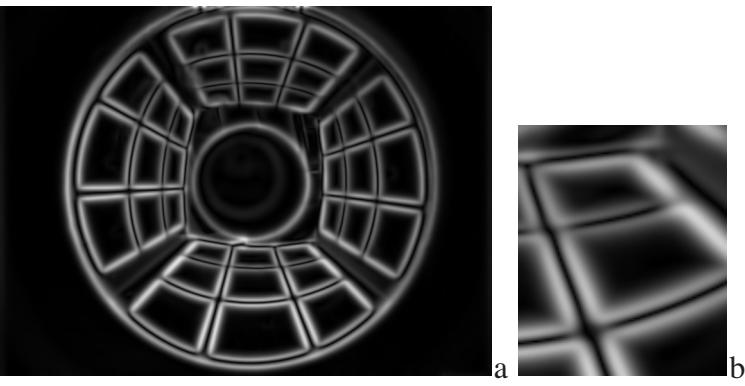

Figure 26 : gradient de Deriche et détail.

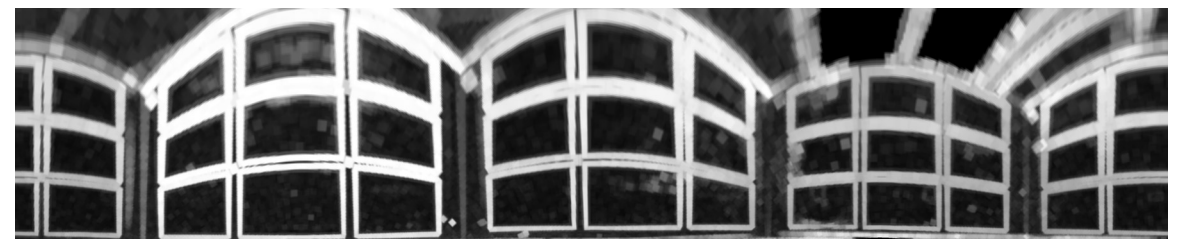

Figure 27 : désanamorphose du gradient morphologique classique.

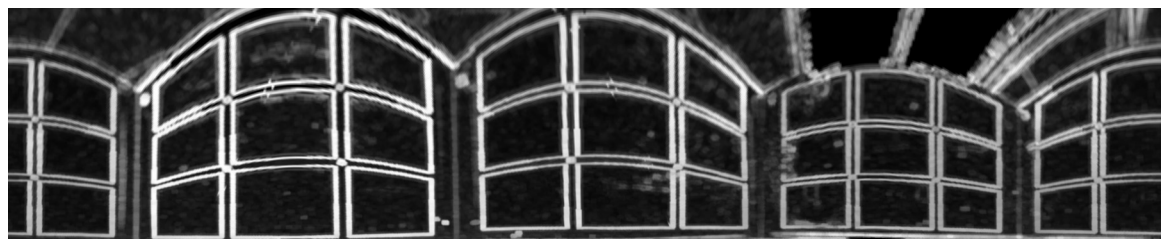

Figure 28 : désanamorphose du gradient morphologique omnidirectionnel.

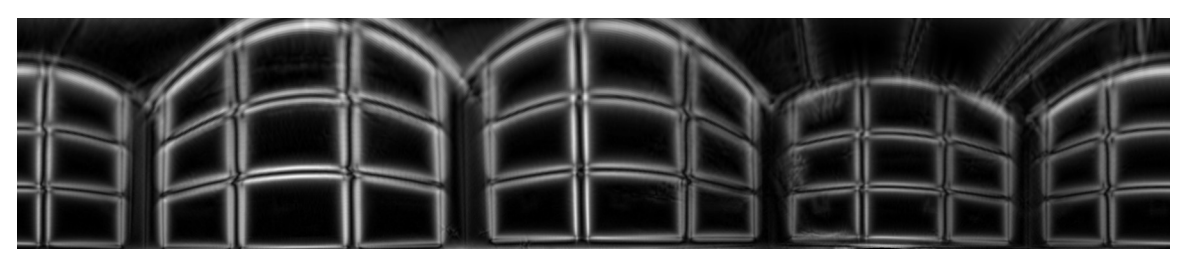

Figure 29 : désanamorphose du gradient de Castan.

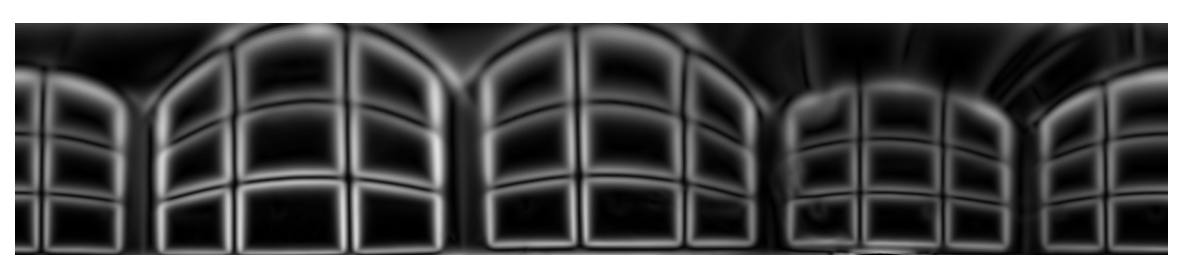

Figure 30 : désanamorphose du gradient de Deriche.

# **5. Conclusion et discussion.**

L'aptitude des outils de la morphologie mathématique à analyser ou transformer des images projectives réelles est liée au fait qu'il est possible de positionner le capteur et les objets à analyser de façon à ce qu'un maillage régulier défini sur ces objets se projette en un maillage régulier sur l'image. De cette propriété découle le fait qu'une opération de morphologie, définie avec un élément structurant régulier sur l'image, est la projection d'une opération morphologique équivalente à celle que l'on aurait obtenue sur chaque objet.

L'utilisation d'outils de morphologie classique pour analyser des images issues de caméras omnidirectionnelles est hasardeuse car aucun positionnement relatif ne permet de faire disparaître tout effet de déformation dû à la perspective ou à l'anamorphose propre à ce type de capteur.

Dans cet article, nous avons proposé une approche nouvelle de la morphologie mathématique utilisant les propriétés particulières des caméras omnidirectionnelles à point de vue unique. Ce type de morphologie utilise un élément structurant dont la géométrie est définie dans un espace projectif plus adéquat (ici le cylindre entourant le miroir). Cet élément structurant, projeté sur l'image, permet de définir un voisinage différent en chaque pixel de l'image omnidirectionnelle. Nous avons choisi d'utiliser un noyau flou monomodal comme élément structurant pour prendre en compte la méconnaissance que l'on a de la taille projetée des objets à analyser. De plus, comme nous utilisons des caméras conventionnelles avec des rétines cartésiennes, un voisinage, même binaire, ne peut être représenté par une union de pixels de l'image. Nous avons choisi de modéliser les phénomènes d'échantillonnage en adoptant une partition floue forte comme représentation du plan image discret. Cette modélisation permet de généraliser la plupart des représentations sommatives classiques. Son utilisation permet d'éviter de produire une généralisation des outils de la morphologie mathématique qui mettrait de coté l'aspect discontinu de l'information d'illumination.

La généralisation que nous avons choisie s'appuie sur des intégrales floues. Deux approches ont été présentées : l'une utilise une intégrale de Choquet et l'autre une intégrale de Sugeno. Dans les exemples illustratifs que nous avons proposés dans la section 4, nous avons choisi de ne présenter que la généralisation de Choquet. La généralisation de Sugeno donnant des résultats tout à fait comparables visuellement, il ne nous a pas semblé opportun de surcharger cet article avec de nouvelles figures.

Lorsqu'on veut utiliser la morphologie pour faire du filtrage, il est intéressant d'avoir des opérateurs pour lesquels la représentation de l'image ne change pas. C'est le cas de la généralisation par l'intégrale de Choquet. Dans cette approche, le noyau projeté définit un voisinage flou discret qui modifie les niveaux de gris de l'image sans changement de représentation (on reste dans l'espace des niveaux de gris). Par contre elle présente l'inconvénient de nécessiter un tri des niveaux de gris de l'image ce qui alourdit les calculs même si le tri peut être réalisé localement. De plus, les opérateurs d'extension et de contraction obtenus ne peuvent porter le nom de dilatation et d'érosion, car ils ne respectent pas la compatibilité avec l'union.

La généralisation par l'intégrale de Sugeno respecte toutes les propriétés des opérateurs de morphologie, et ne nécessite aucun tri, si on utilise la possibilité comme mesure de confiance. Par contre, elle ne permet pas de prendre en compte directement la valeur des niveaux de gris de l'image ; elle nécessite une étape de normalisation qui peut être vue comme un passage explicite de l'espace des niveaux de gris à celui de la classification floue. Cette étape de normalisation rajoute un a-priori sur l'interprétation de l'image qui peut être gênant lorsqu'on veut utiliser des outils de morphologie pour réaliser du filtrage. Le filtrage local dépend alors du contexte de l'image globale, de la base d'échantillonnage, des gains du capteur d'image ou du choix subjectif d'interprétation de l'illumination.

De nos travaux il ressort que l'utilisation de noyaux à géométrie variable permet de mieux prendre en compte la connaissance préalable disponible des phénomènes de projection dont sont issues les images omnidirectionnelles. L'approche que nous avons présentée est facilement généralisable à d'autres espaces projectifs comme par exemple celui proposé par Daniilidis. Il serait intéressant de comparer les résultats obtenus en aveugle avec différents espaces projectifs sur une base d'images aussi variée que possible.

L'utilisation de noyaux projectifs peut aussi être utilisée pour réaliser du filtrage statistique ou pour reconstruire des images projectives à partir d'images omnidirectionnelles. De même, on peut utiliser ce type de démarche pour analyser ou filtrer des images projectives dont on connaît soit la géométrie projective, soit une approximation de la géométrie dans l'espace (capteurs stéréoscopiques, vision en lumière structurée, images augmentées de mesures de distance). Enfin, il serait intéressant d'étudier un nouveau type de filtrage d'image qui utiliserait des noyaux nonsommatifs. Ce type d'approche fera intervenir des intégrales floues mais avec des mesures de confiances (ou capacités) autres que celles que nous avons utilisées pour cette étude.

## **6. Références.**

[Serra] J. SERRA, "Image analysis and mathematical morpholgy", Academic Press Inc., London 1982.

[Bloch] I. BLOCH, H. MAÎTRE, "Fuzzy mathematical morphologies: a comparative study", Pattern Recognition, Vol. 28, #9, p. 1341-1387, 1995.

[Nayar] S. K. NAYAR, "Omnidirectional Vision", Proc. of Eight International Symposium on Robotics Research (ISRR), Shonan, Japan, October 1997.

[Baker] S. BAKER, S.K. NAYAR, "Single viewpoint catadioptric camera, Panoramic vision: sensor theory and application", monographs in computer science, chapter 4, Springer-Verlag, New York, 2001.

[Geyer] C. GEYER, K. DANIILIDIS, "Catadioptric projective geometry", International Journal of Computer Vision, #43, p. 223- 243, 2001.

[Dubois] D. DUBOIS, H. PRADE, "Possibility theory: an approach to computerized processing of uncertainty", Plenum Press, London, 1985.

[Marichal] J.-L. MARICHAL, "An axiomatic approach of the discrete Choquet integral as a tool to aggregate interacting criteria", IEEE Transactions on Fuzzy Systems, vol. 8 #6, p. 800- 807, 2000.

[Chateauneuf] A. CHATEAUNEUF, J.Y. JAFFRAY, "Some characterizations of lower probabilities and other monotone capacities through the use of Mœbius inversion", Mathematical Social Sciences, Vol. 17, p. 263–283, 1989.

[Daniilidis] K. DANIILIDIS, A. MAKADIA, T. BÜLOW, "Image processing in catadioptric planes: spatiotemporal derivatives and optical flow computation", Actes d'Omnivis 2002, IEEE Workshop on Omnidirectional Vision, Copenhagen, Denmark, p. 3-26, 2 juin 2002.

[Ieng] S.H. IENG, R. BENOSMAN, J. DEVARS, "An efficient dynamic multi-angular feature points matcher for catadioptric views", Actes d'Omnivis 2003, Workshop on Omnidirectional Vision and Camera Networks, USA, Madison Wisconsin, 21 juin 2003.

[Mauris] D. DUBOIS, L. FOULLOY, G. MAURIS, H. PRADE, "Probability-possibility transformation, triangular fuzzy sets, and probabilistic inequalities", Reliable Computing, vol. 10, p. 273-297, 2004.

[Faugeras] O. FAUGERAS, "Three-Dimensional Computer Vision: a Geometric Viewpoint", MIT press, 1993.

[Cocquerez] J.P. COCQUEREZ, S. PHILIPP, "Analyses d'images : filtrage et segmentation", Masson, Paris, 1995.

[Comby] F. COMBY, O. STRAUSS, M.J. ALDON, "Fuzzy approach of motion estimation", Actes de Fuzz'ieee01 : 10<sup>th</sup> IEEE International Conference on Fuzzy Systems, Melbourne, Australia, 2-5 décembre 2001.

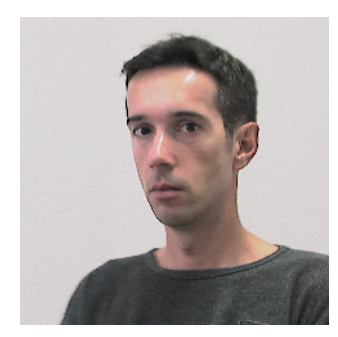

Olivier Strauss est né à Dijon en 1963. Il a obtenu un doctorat en automatique et traitement du signal de l'Université de Montpellier en 1992. Il a été nommé maître de conférences de l'Université Montpellier II la même année et y enseigne le traitement du signal et l'automatique. Il poursuit ses recherches au sein de l'équipe image LIRMM. Son intérêt porte particulièrement sur la modélisation de l'erreur et de l'échantillonnage en traitement du signal. Il adresse pour cela des techniques aussi variées que les statistiques, les sous-ensembles flous, les rough sets, la théorie de la croyance, … Depuis quel-

ques années, les méthodes de traitement du signal qu'il développe sont plutôt appliquées au traitement d'images.

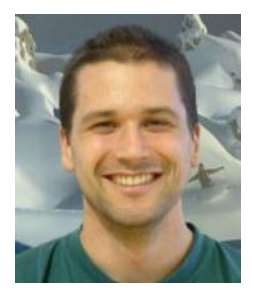

Frédéric Comby est né à Domont en 1974. Il a obtenu son doctorat en génie informatique, automatique et traitement du signal à l'université Montpellier II (UM II) en 2001. Il est maître de conférences à l'UM II depuis 2003, rattaché au laboratoire d'informatique de robotique et de microélectronique de Montpellier (LIRMM) dans le groupe Image. Ses travaux de recherche portent sur le traitement d'images, l'estimation de mouvement et les images omnidirectionnelles.